# **Design principles for an alignment system**

and some practical applications using CDS

Kate Dooley GEO ISC Meeting Dec. 6, 2012

### **Degrees of freedom**

A servo system must be able to sense and control the degrees of freedom of its system.

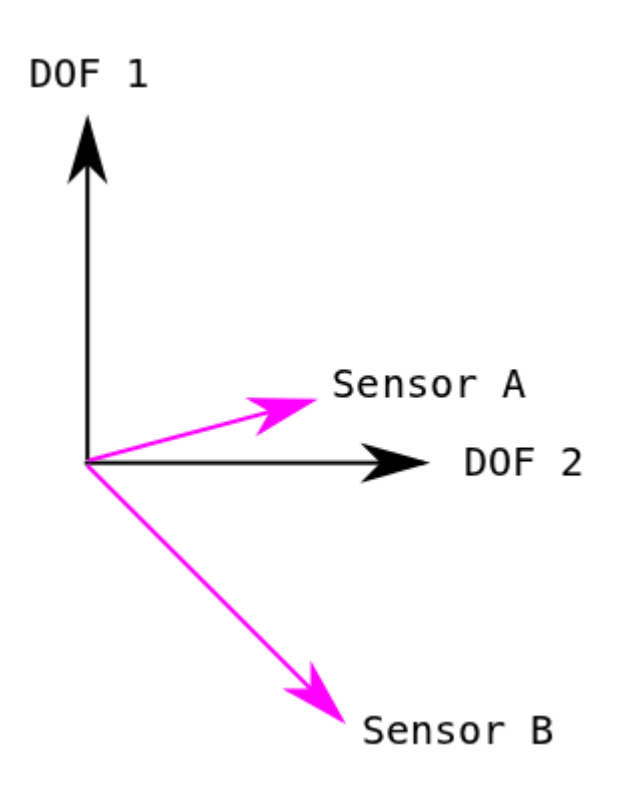

The sensors and the actuators can be represented as vectors in the DOF space.

A good servo has sensors and actuators that sufficiently span the DOF space.

### **Aligning a laser beam into a cavity**

There are 2 DOFs for each of rot and tilt:

- beam waist displacement
- beam waist angle

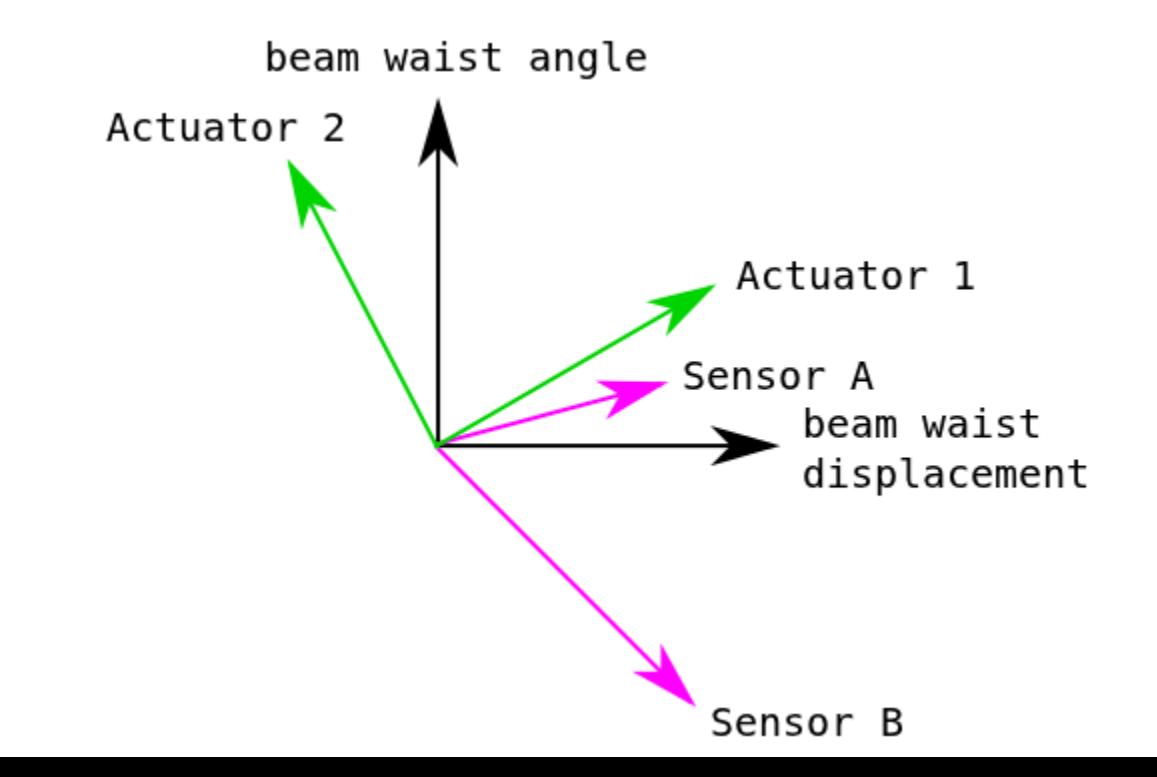

### **Aligning a laser beam into a cavity**

A standard setup uses:

- 2 steering mirrors as actuators
- 2 wavefront sensors (WFS) as sensors
- lenses / curved mirrors

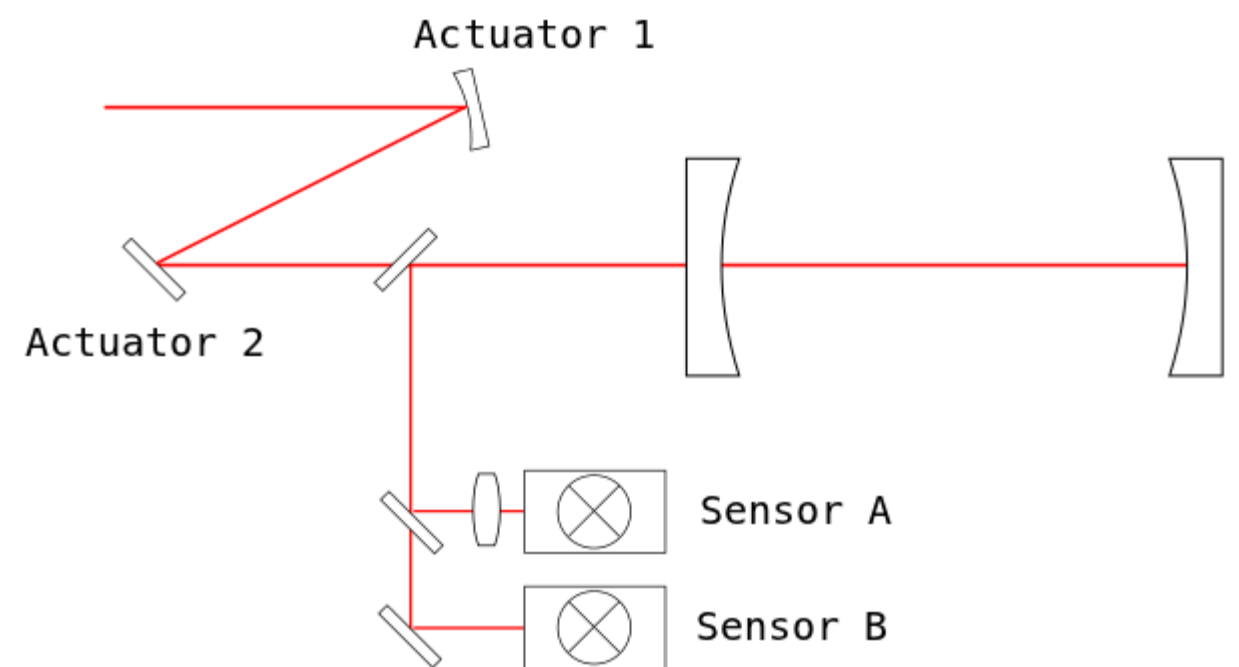

### **Aligning a laser beam into a cavity**

What does it mean to have well-separated sensors or wellseparated actuators?

In practice, how do you know the relationship between the sensing and actuation vectors?

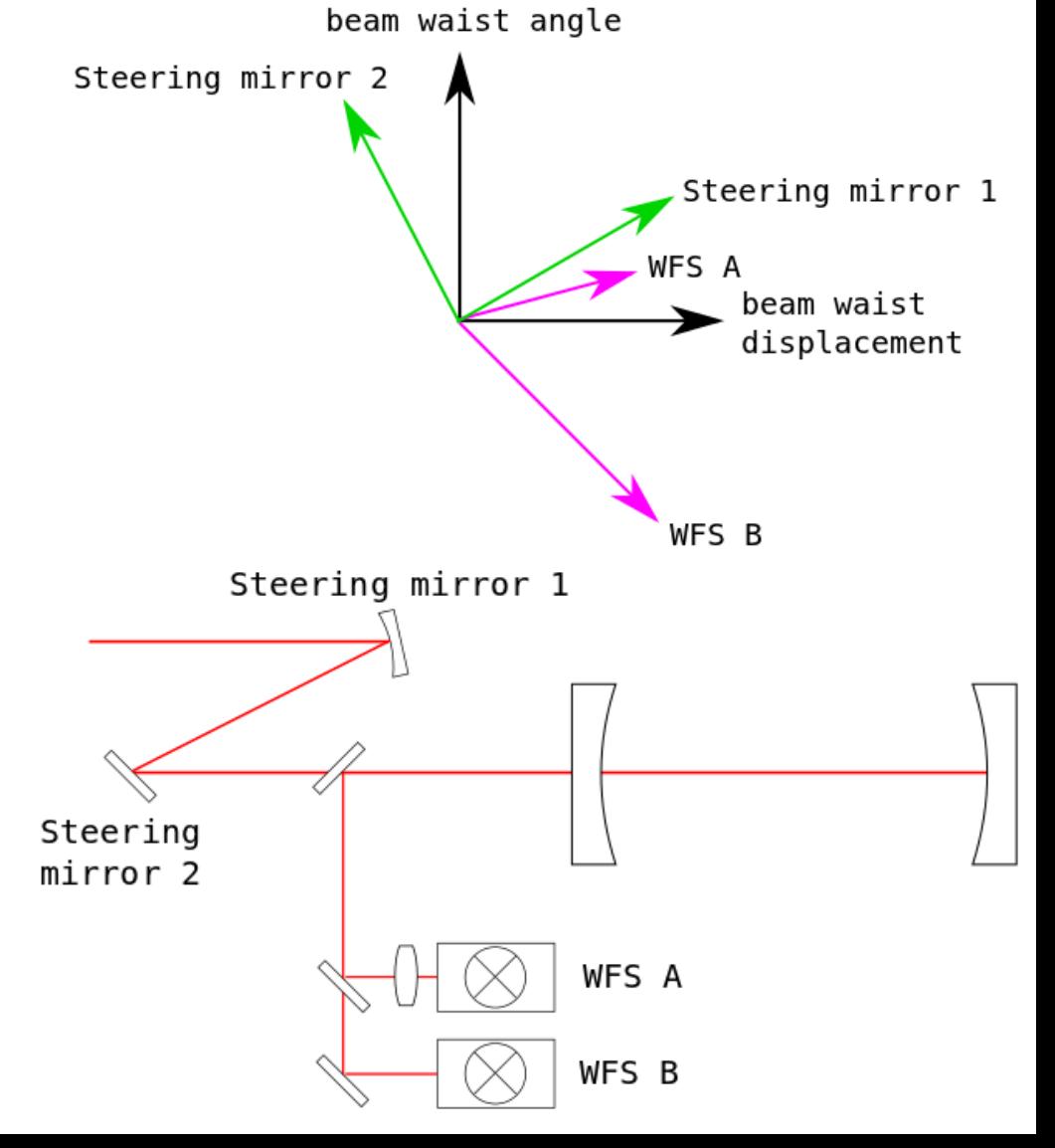

### **The field as a Hermite-Gaussian**

The 2 lowest-order Hermite-Gaussians are:

$$
U_0(x) = \left[\frac{2}{\pi x_0^2}\right]^{1/4} e^{-[x/x_0]^2}
$$

$$
U_1(x) = \frac{2x}{x_0} U_0(x)
$$

Representing the field of a misaligned laser beam as a function of HG modes provides insight to what must be sensed/controlled.

### **Displaced beams**

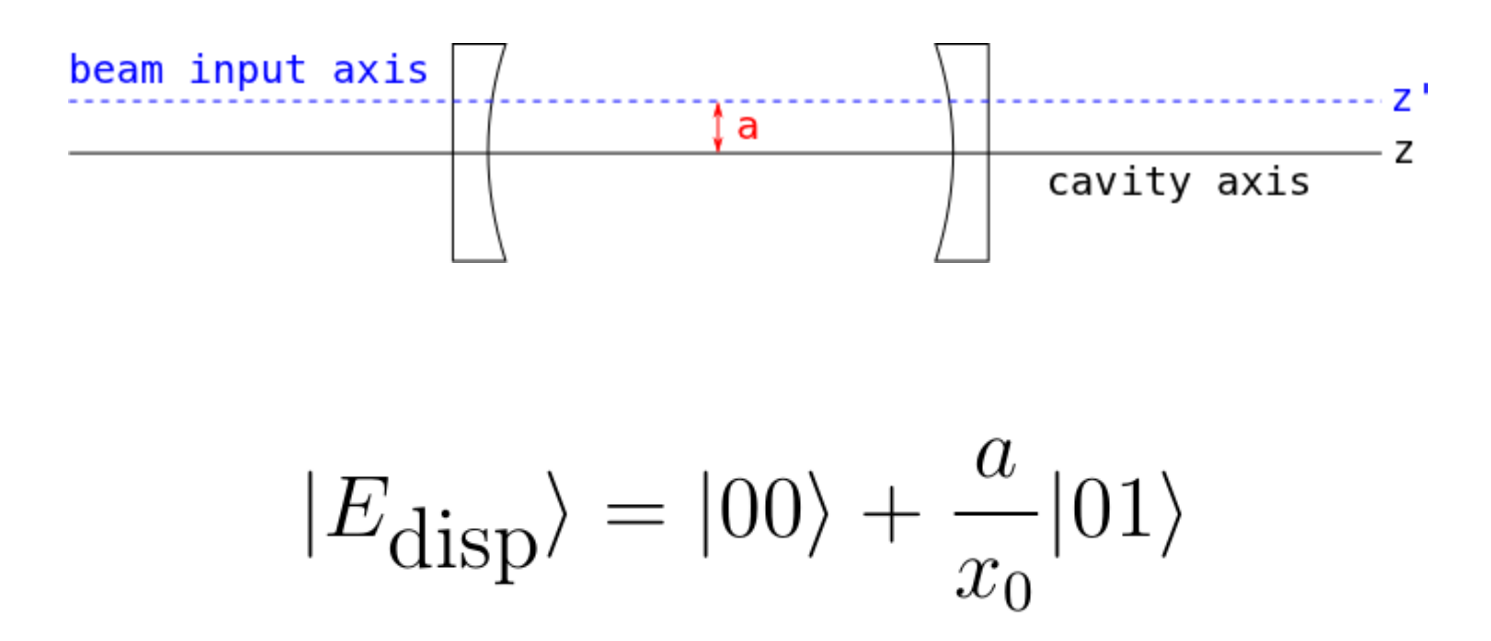

### **Tilted beam**

The tilted beam collects phase for extra path length travelled.

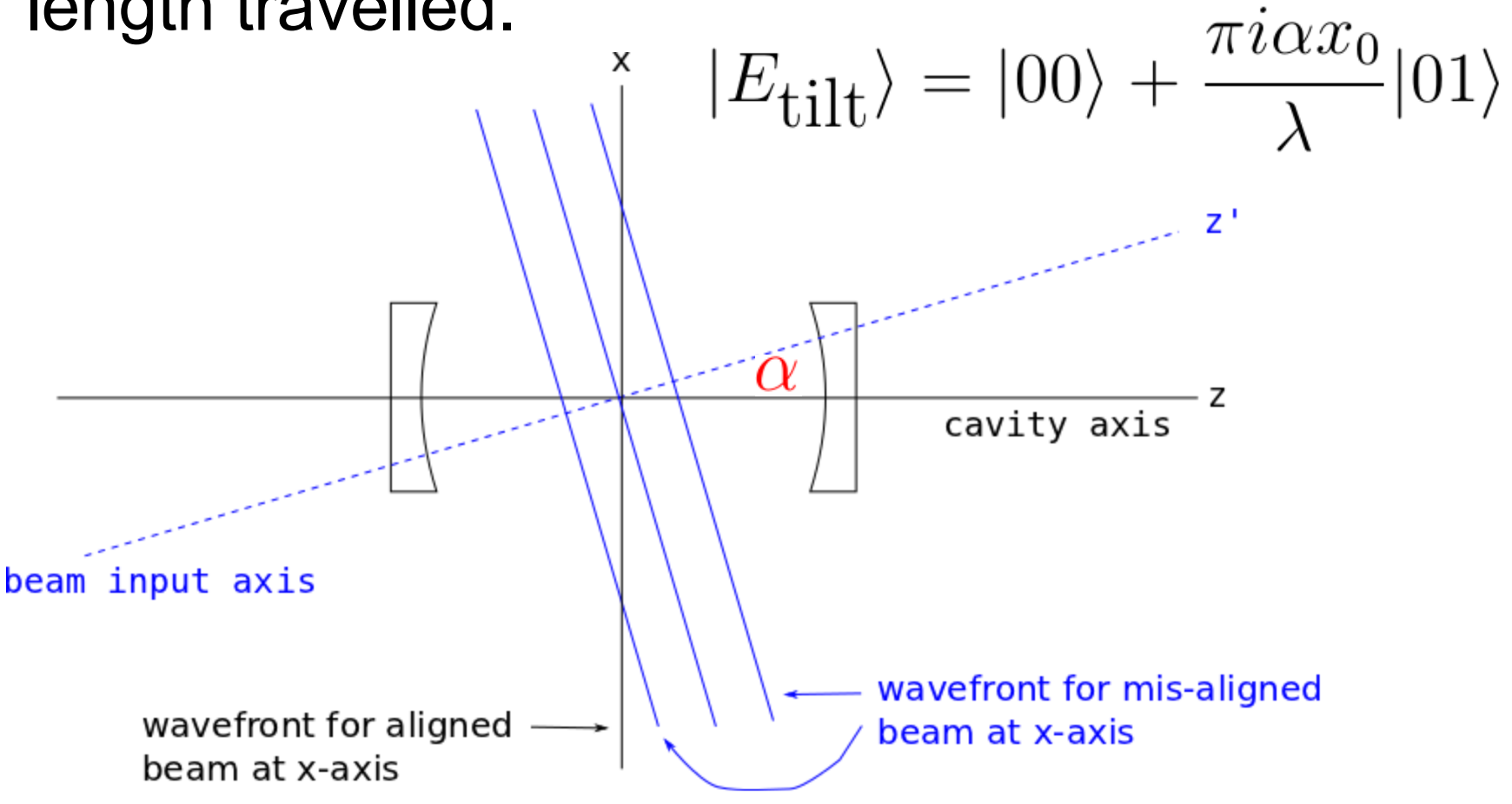

### **Field of a misaligned beam**

A displaced and tilted beam has the following field:

$$
|E_{\text{misaligned}}\rangle = |00\rangle + \left[\frac{a}{x_0} + \frac{\pi i \alpha x_0}{\lambda}\right]|01\rangle
$$

The alignment system can be thought of as needing to sense and control the real and imaginary parts of the TEM01 field.

### **Gouy phase separation**

Higher order modes accumulate phase faster than the fundamental mode. This is called the Gouy phase:

$$
\eta(z) = -\tan^{-1}\left(\frac{z}{z_R}\right)
$$

### **Gouy phase separation**

Upon being actuated on by mirrors A & B which are separated by  $\eta$  :

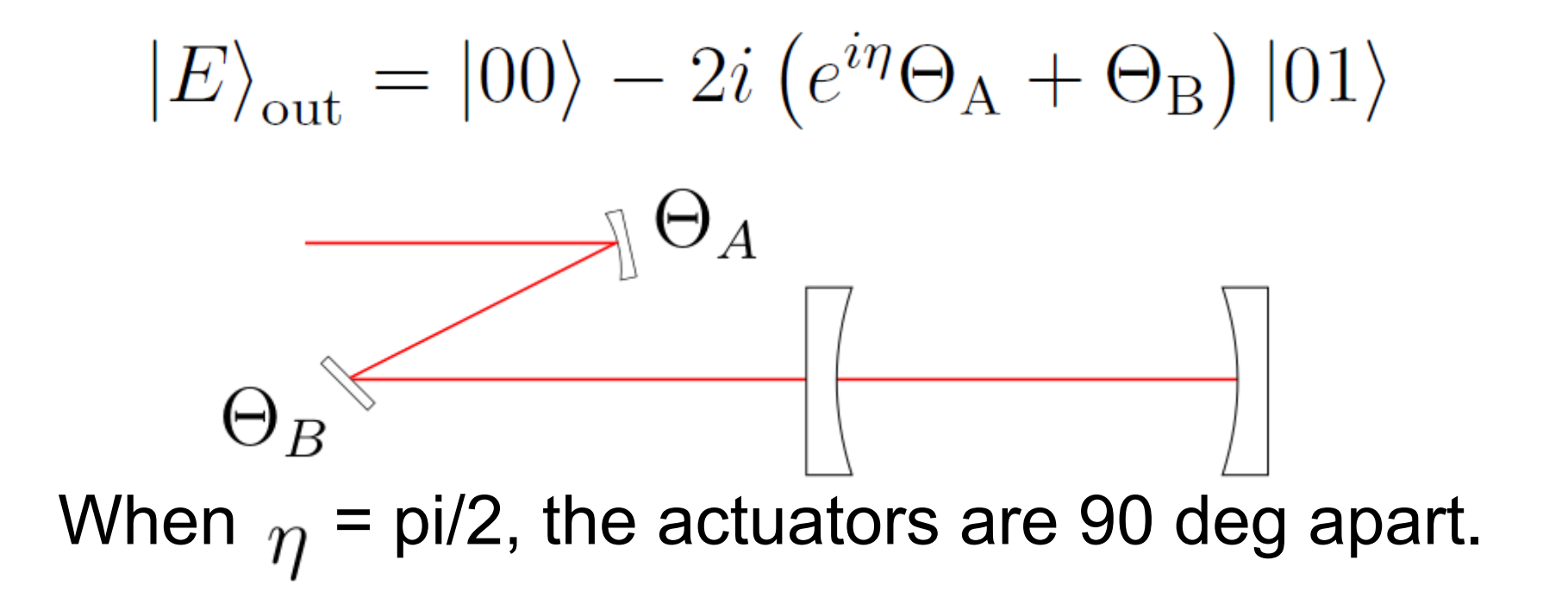

### **Some remarks**

-

- Actuators should be separated by pi/2 radians of Gouy phase
- The same principle holds for sensors; they should be separated by pi/2 radians of Gouy phase
- Designing your Gouy phase telescope while preserving mode-matching can be tricky!

#### **JamMT (Just another mode-matching tool)**

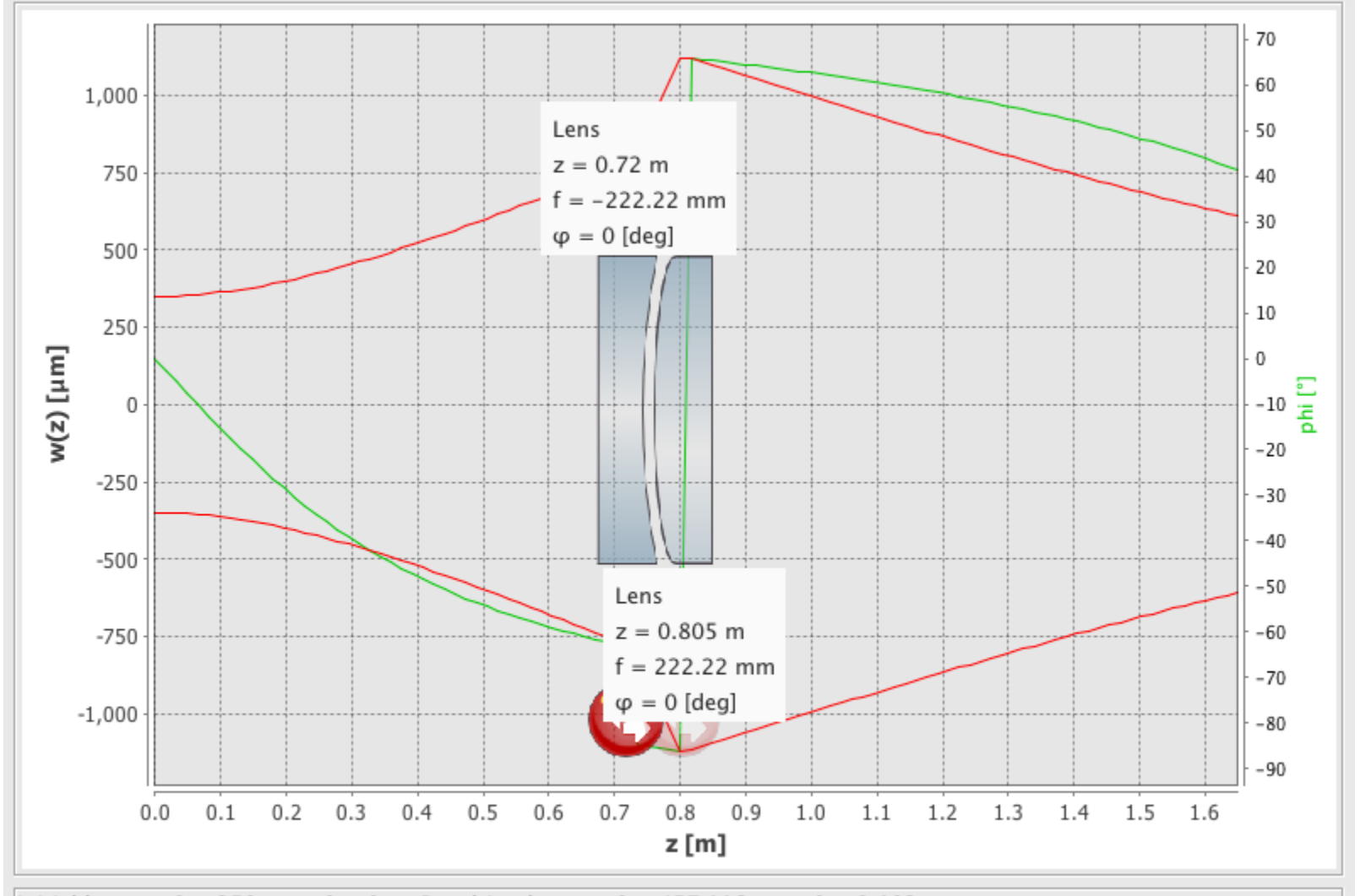

Initial beam:  $w0 = 350 \mu m$ ,  $z0 = 0$  m; Resulting beam:  $w0 = 457.116 \mu m$ ,  $z0 = 2.193$  m

A. Thüring and [N. Lastzka](http://www.sr.bham.ac.uk/dokuwiki/doku.php?id=geosim:nico_lastzka)

### **Creating a common basis**

Once you've built your system, you need to rotate your signals into the actuator basis.

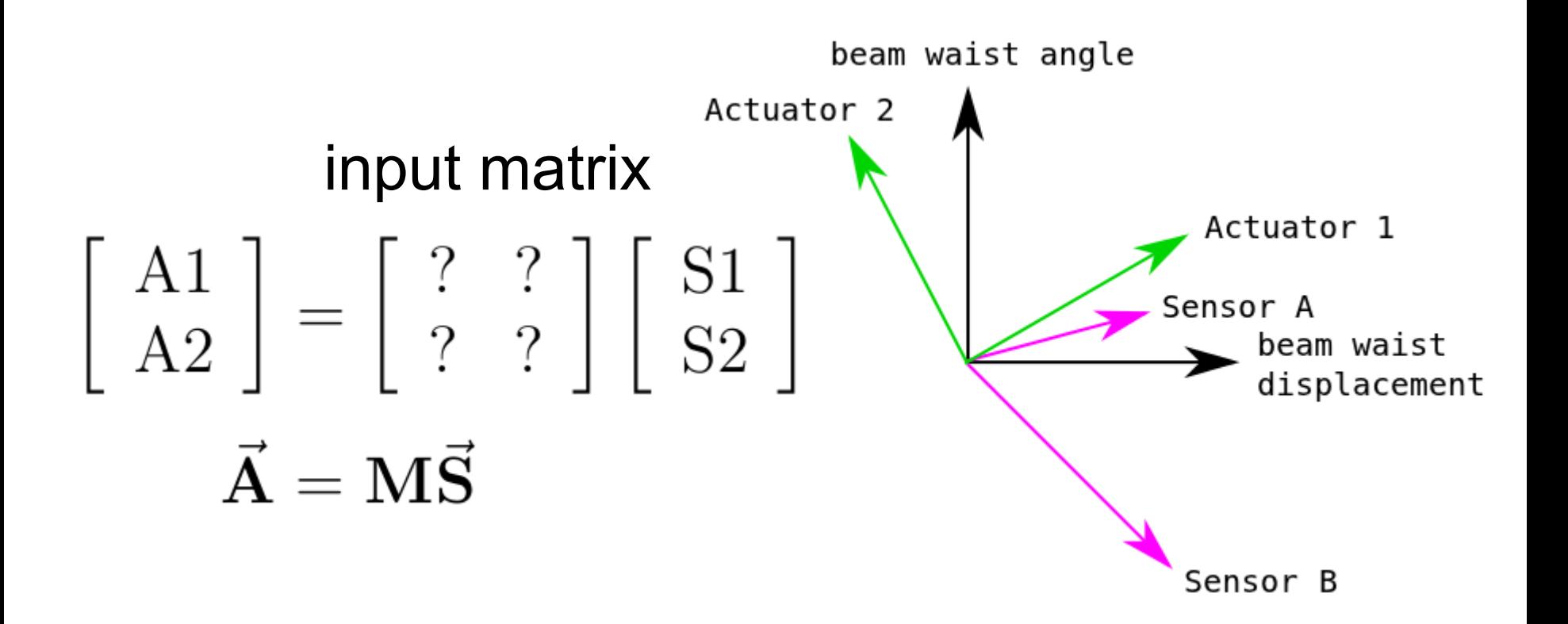

## **Measuring your sensing matrix**

In practice, you can measure the inverse of your input matrix, which is also known as the sensing matrix:

$$
\vec{\mathbf{S}} = \widehat{(\mathbf{M}^{-1})} \vec{\mathbf{A}}
$$

Procedure:

- 1. Excite one of your actuators at frequency f
- 2. Demodulate your sensor signals at f
- 3. Repeat for the next mirror

## **Using CDS to measure your matrix**

You can write a shell script that uses command line programs to automate your measurement.

Some "Tools for Detector Scripting" programs: **tdsavg** - find the average value of a testpoint over some measurement time

**tdssine** - inject a sine wave into an excitation point

**tdsdmd** - demodulate a testpoint at a particular frequency for some number of averages and cycles

**tdsresp** - combination of tdssine and tdsdmd, to measure transfer matrices at a single frequency

### **Example TDS usage**

pt@pt-ws2  $\sim$  \$ tdsavg USAGE: tdsavg <duration> <chan 0> [<chan 1> ...]

Avgerage channels over some time. Output is one value per line.

Example usage: tdsavg 10 H1:LSC-AS1 Q OUT16 H1:LSC-AS2\_Q\_OUT16

### **Pieces of a sensing matrix code**

```
#!/bin/csh
set asc = "${ifo}:ASC-"
set sus = "${ifo}:SUS-"
set ctrlDOF = ("DU" "CU" "DS" "CS" "RM")
set A_DRIVE = "300"
set F_DRIVE = "9.7"
set N_AVE = "10"
set N_CYCLE = "30"
set TDS_ARGS = "$F_DRIVE $A_DRIVE $N_CYCLE $N_AVE"
foreach i (1 2 3 4 5)
   set dof = $ctrlDOF[$i]
   echo Excitation on $dof PIT
   $tdsresp $TDS_ARGS ${ifo}:ASC-WFS5${STIM_PIT} $PIT_CHANS >> $PIT_FILE
   echo Excitation on $dof YAW
   $tdsresp $TDS_ARGS ${ifo}:ASC-WFS5${STIM_YAW} $YAW_CHANS >> $YAW_FILE
end
```
### **Sensing matrix output**

#### You get a text file that looks like this:

#### coh, mag, phi, re, im, err\_re err\_im

1 150.68 -1.21593 52.3555 -141.292 0.334324 0.901891 0.993772 1.93556e-05 -0.559652 1.64027e-05 -1.02757e-05 4.06544e-07 7.65756e-07 0.998928 2.03558e-05 -0.58934 1.6922e-05 -1.1314e-05 3.53317e-07 3.15715e-07 0.997486 3.84008e-05 -0.54548 3.2828e-05 -1.99235e-05 7.24852e-07 1.12998e-06 0.993365 3.83202e-05 -0.668876 3.00629e-05 -2.37625e-05 1.36009e-06 1.27578e-06 0.0566898 1.33427e-06 1.36794 2.68818e-07 1.30691e-06 4.17021e-06 9.10711e-06

You need to then write a script (ie. in Matlab) to extract your transfer coefficients from this data and take the inverse of your sensing matrix.

### **final thoughts**

- want to match cavity and input laser to one another --> you can change either one of them

- use JamMT (or your own code!) to design your 90 Gouy phase separation between sensors and actuators

- make use of CDS's tools to measure your sensing matrix

### **References**

- "Lasers" by Siegman
- Alignment of Resonant Optical Cavities. Dana Anderson, Applied Optics Vol. 23, Issue 7, 1984
- Nicolas Smith thesis
- Kate Dooley thesis
- JamMT [http://www.sr.bham.ac.uk/dokuwiki/doku.php?](http://www.sr.bham.ac.uk/dokuwiki/doku.php?id=geosim:jammt) [id=geosim:jammt](http://www.sr.bham.ac.uk/dokuwiki/doku.php?id=geosim:jammt)
- A la Mode<http://web.mit.edu/nicolas/www/alm/alm.html>